# FREQUENTLY ASKED QUESTIONS

### Advt. No. 05/21: EET 2021 through GATE 2021

# 1. How I will proceed for online application?

- $\triangleright$  Please visit www.ntpccareers.net and click on the notification dated 21-05-2021 regd. "Recruitment of Engineering Executive Trainee- 2021 through GATE 2021". Read the advertisement (available on home page) carefully for details on eligibility criteria, selection process, vacancies etc. before proceeding to online registration. Only online mode of application is acceptable.
- $\triangleright$  The application form will appear on the screen. The candidate is required to fill up the online application form. Scanned copies of photograph & signature are required to be uploaded in .jpeg/.jpg format (max. file size can be  $1$ **MB)** while applying for the post online. After filling the application form  $\&$ uploading the files as mentioned above, the candidate has to click on the Preview button.
- $\triangleright$  On clicking 'Preview' button, the confirmation page will appear. Here candidate can make some changes/correction in her application by clicking on 'BACK' button. If no changes are to be done, the candidate can click on the 'SUBMIT' button.

 $\geq$  On clicking Submit button, Registration slip will be generated for SC/ST/PwBD/XSM/Departmental & female candidates. In case of Gen/EWS/OBC male candidates, the page will be directed to payment portal where candidate can make the payment through offline/online mode . After making the payment, candidate is required to click on Submit button to get the Registration slip. Keep this Registration slip for future reference. No need to send the hard copy/print-out to us.

#### 2. What is the mode of payment of registration fees?

Payment of registration fees (applicable only for General/EWS/OBC male candidates) can be done either in online or offline mode. The process is mentioned below:

# a) Payment in offline mode through pay-in slip/Challan Slip:

- The copy of pay-in-slip/Challan Slip is available on the website www.ntpccareers.net under the link "Recruitment of Engineering Executive Trainee-2021 through GATE 2021". (after Clicking on Click to apply)
- After clicking on the tab/button "Proceed to Registration", you will find the 'Print Challan/Pay in Slip' link on the left side menu.
- On clicking on 'Print Challan Slip, the system will ask for the name of the candidate. Please type your name (name of candidate) and copy of pay-in-slip/Challan Slip will be generated with unique NTPC Challan number.
- Please take the print out of copy of Pay -in-slip/Challan Slip and make the payment of Rs. 300/ - towards registration fee in any branch of State Bank of India.
- Once the amount has been successfully deposited, the bank officer will mention a unique Journal No. in candidates' copy of pay in slip. This Journal No. is to be entered while applying online. Candidates are advised to retain a copy of this pay in slip for future reference.

Fill up the online application only after making the payment at SBI and getting the

# Journal no. from the bank.

#### b) Payment in online mode:

- The online payment option is available within the online registration form, after the submit button.
- In this mode, when you select the online payment option, a new separate window of payment through 'PayGov India' will open, wherein you will have to select the payment option. Do not close the main online application page.
- Once you are directed to the PayGov India page, you will have the option to pay your fees (Rs.300/-) by using Net-banking/Credit Card/Debit Card mode. Candidates will have to bear the PayGov/bank charges, as applicable. Please note that in case of Debit card option of payment only Rupay Debit cards are acceptable on the PayGov portal.
- After the payment is done, a payment receipt will generate showing the transaction ID, date of payment and payment status. Please note this transaction ID for future reference and close/minimize the payment portal window. Go back to main application page & click on submit button to get the registration number.

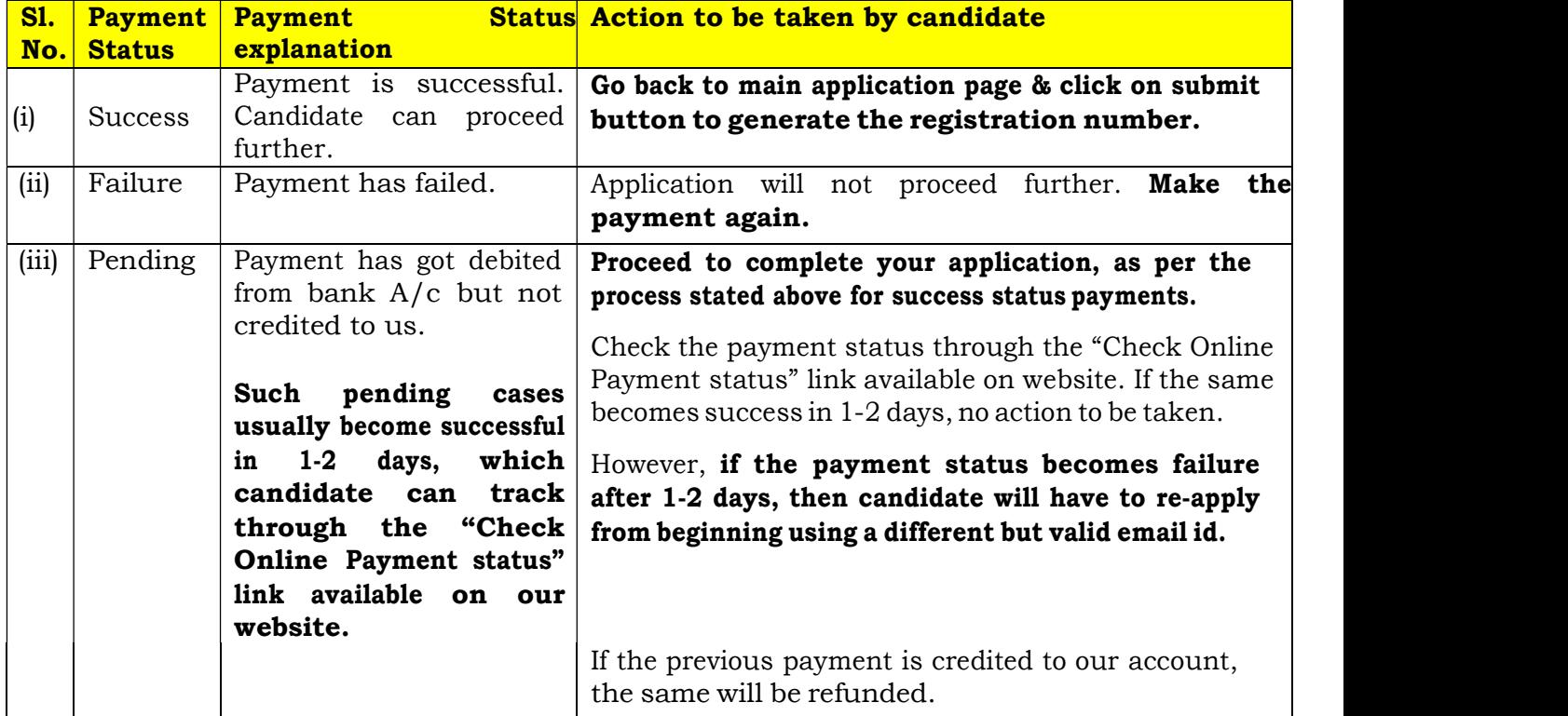

 Check the payment status on the receipt and take suitable action as per the details mentioned in the table below:

Please note that, candidates opting for offline payment through pay -in slip mode will have to pay the fees before filling up the online application form. However, candidates opting to use online payment mode will have to pay the registration fees using Net-banking/credit card/ debit card, while filling the online application form.

3. What are the documents to be uploaded while filling up the online application?

Scanned copies of photograph & signature are required to be uploaded in .jpeg/ .jpg format (max. file size can be 1 MB), while applying for the post online.

4. I've entered the wrong Email-Id/Address/DOB/Phone number/Marks/Institute etc. and I want to change it. Can I change any detail entered incorrectly in the application form?

Data once submitted in the application form cannot be changed at a later stage. Please ensure accuracy of data before final submission. If, however, any candidate wishes to change the data entered incorrectly, she may submit a new application again. Only last submitted application will be considered in case of multiple/duplicate applications.

5. My current residential address is temporary and it is likely to be shifted soon, so which address I should provide?

Please provide a permanent address to avoid time loss in receiving official communication/letters.

6. I have appeared for my final year/Semester Examinations and the results are expected to be announced shortly. Am I eligible to apply?

Yes, you may apply by providing marks obtained upto pre-final year/semester. Your selection in NTPC is subject to submitting final year/semester marksheet and Provisional degree certificate, wherein your marks in engineering degree should not be less than the advertised percentage of marks.

- 7. I've forgotten to take the print out of the registration slip, what should I do now? Download your registration slip through the link "Print Reg. Slip" available on the website, after furnishing the details as entered by you at the time of registration/application.
- 8. Do I need to send the print out of registration slip to NTPC?

There is no need to send the print out of registration slip generated from the system. But it is advised to keep the printout of your registration slip for future reference.

9. If I finally get selected in NTPC, can I get extension in joining time?

The training program for all the trainees will begin simultaneously. Being a standardized program, it is not possible to grant any extension time in joining. However, extension in joining time (against notice period) will be given to candidates who are employed elsewhere.

10. I am a Graduate in Marine/Automobile Engineering but the same has not been specified in your advertisement. Can I apply against the post of EET in Mechanical discipline?

Only those candidates who have acquired engineering in the specified disciplines, as mentioned in the detailed advertisement are eligible to apply.

#### 11. What do I fill in GATE -2021 Registration number?

You need to enter your 13-character GATE-2021 Registration number in online application form. This GATE-2021 registration number is written in GATE-2021 Admit card/ Score Card. Please DO NOT write your GATE-2021 application/enrollment number.

# 12. Will my GATE-2020 Score be valid for EET-2021?

No, only GATE performance of 2021 will be valid. (please see the advertisement for details)

#### 13. How would I be intimated about the results?

List of shortlisted candidates for document verification/further selection process will be uploaded on the website. Shortlisted candidates will also receive a mail in this regard.

### 14. I have scored 64.5% marks in the qualifying degree and belong to General Category. Am I eligible to apply for this post?

The minimum percentage requirement for the post is 65% in aggregate, for General, EWS and OBC category candidates. Hence you are not eligible to apply. Minimum marks in engineering degree for SC/ST/PwBD candidates are 55%.

### 15. I am a SC/ST/OBC candidate but don't have the caste certificate, can I apply as a General candidate?

You may apply as General Candidate (if meeting the eligibility for Gen category). In such an event, your candidature will be considered as "GENERAL" and no change in category shall be allowed at a later date.

### 16. What is the selection process of EET 2021 ?

Eligible candidates must have appeared for Graduate Aptitude Test in Engineering (GATE)-2021. Candidates will be short listed for document verification based on GATE 2021 performance, from amongst the candidates who apply against this advertisement in NTPC. Further, offer of appointment will be extended subject to their meeting the advertised eligibility criteria.

### 17. I am working in a Govt./ Public Sector Company. Should I enclose NOC from my employer at the time of applying for the online selection test?

NOC is not required at the time of applying. However, candidates employed in Central/State Govt. departments, PSUs, autonomous bodies, private organizations etc. will be required to produce relieving letter at the time of joining, if selected for the said post.

18. Name of my University is not given in the drop down list. What should I do? Please select 'OTHERS' option given in the drop down list. Once you select the OTHERS option, the text box will be enabled and you can type the name of your University in the space provided.

# 19. I am an AMIE degree holder with the prescribed % of marks. Am I eligible to apply?

Candidates having A.M.I.E. degree (registration before 31.05.2013) in relevant discipline equivalent to the prescribed engineering degree as per the advertisement are eligible to apply.

#### 20. What will be the monthly compensation package ?

Selected candidates will be placed in the pay scale of Rs.40,000-1,40,000 (E1 grade) at the basic pay of Rs. 40,000/- during one-year training. The other benefits such as Dearness Allowance, other perquisites and allowances, terminal benefits, etc. will be admissible during training / after absorption as per company rules in force from time to time. The ETs will be regularized in same pay scale (Rs.40,000-1,40,000) after successful completion of one year training.